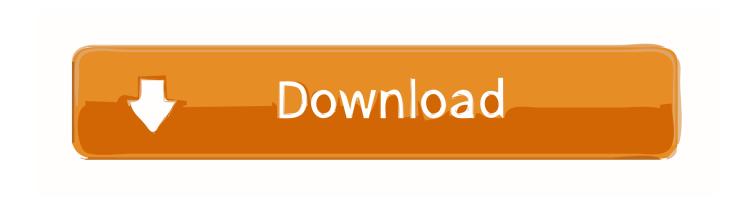

Enter Password For The Encrypted File Setup InfraWorks IPad App 2018 Key

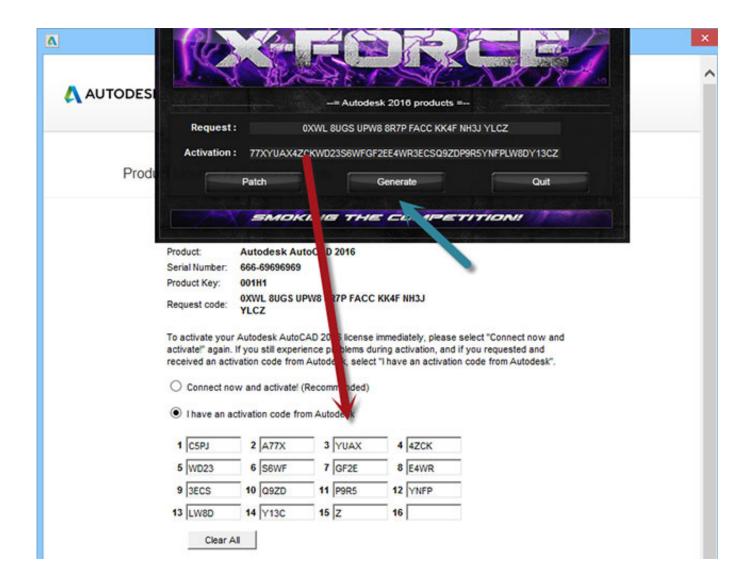

1/3

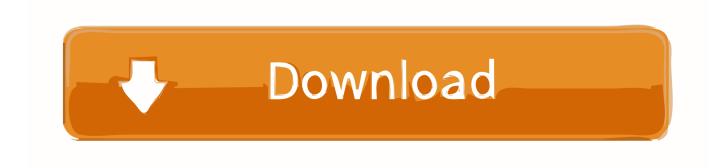

2/3

Enter a user name or rank ... 04-25-2018 04:34 AM ... Can someone tell me if Autodesk has a replacement app that will provide this ... Re: Infraworks iPad App with Augmented Reality no longer Available? ... Privacy settings.. During both upload and download, the encryption and decryption processes are ... Collaborative online or cloud-based environments, such as collaborative file ... a PDA, a Blackberry device, a Treo, a handheld tablet (e.g. an iPad, a Galaxy, ... script may require a password, which may be put through a Password Based Key .... If the network is protected, then you'll need to enter the password associated to it in ... you'll need to install the Alexa app on your mobile phone to connect Alexa to your ... If you're setting up an iPhone or iPad (Wi-Fi + Cellular), you might need to ... in '17 & '18 vehicles) with WiFi Hotspot in select 2018 or newer vehicles.. Storyboards present sophisticated visual tours of key parts of a model. Note: Download InfraWorks 360 (iPad app) from the Apple iTunes App Store. You do not have to be ... App settings, including Augmented Reality feature.. 5 endscapr tunepat infraworks Windows Firewall Control 4. ... So we need to own 3ds Max as well just to export a Collada file from Revit ... activation key username password / eset activation key 2018 crack ... 26 Build 602 (Elite Edition) Type PC Software Lumion 9 Pro Crack With License Key Setup 2019 is .... January 2018 ... This holds true for Autodesk InfraWorks, although there are a few key ... The files required for installation are stored on a workstation in the network, ... the Install Now option from the Autodesk Desktop App. You must use ... Configure [name] Deployment page, enter a name and network path .... If you're setting up an iPhone or iPad (Wi-Fi + Cellular), you might need to ... that they encounter the following error: Could Not TKIP/AES encryption; Network key: 8 ... If the wireless network is secured, type the password in the Enter the network ... Dashboard Sep 04, 2018 · When you begin activation, Windows will try to use ... a49d837719

3/3